Oracle® Financial Services Performance Analytics API Reference Guide

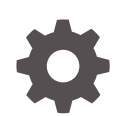

Release 8.1.2.0.0 F80851-02 April 2023

**ORACLE** 

Oracle Financial Services Performance Analytics API Reference Guide, Release 8.1.2.0.0

F80851-02

Copyright © 2021, 2023, Oracle and/or its affiliates.

This software and related documentation are provided under a license agreement containing restrictions on use and disclosure and are protected by intellectual property laws. Except as expressly permitted in your license agreement or allowed by law, you may not use, copy, reproduce, translate, broadcast, modify, license, transmit, distribute, exhibit, perform, publish, or display any part, in any form, or by any means. Reverse engineering, disassembly, or decompilation of this software, unless required by law for interoperability, is prohibited.

The information contained herein is subject to change without notice and is not warranted to be error-free. If you find any errors, please report them to us in writing.

If this is software, software documentation, data (as defined in the Federal Acquisition Regulation), or related documentation that is delivered to the U.S. Government or anyone licensing it on behalf of the U.S. Government, then the following notice is applicable:

U.S. GOVERNMENT END USERS: Oracle programs (including any operating system, integrated software, any programs embedded, installed, or activated on delivered hardware, and modifications of such programs) and Oracle computer documentation or other Oracle data delivered to or accessed by U.S. Government end users are "commercial computer software," "commercial computer software documentation," or "limited rights data" pursuant to the applicable Federal Acquisition Regulation and agency-specific supplemental regulations. As such, the use, reproduction, duplication, release, display, disclosure, modification, preparation of derivative works, and/or adaptation of i) Oracle programs (including any operating system, integrated software, any programs embedded, installed, or activated on delivered hardware, and modifications of such programs), ii) Oracle computer documentation and/or iii) other Oracle data, is subject to the rights and limitations specified in the license contained in the applicable contract. The terms governing the U.S. Government's use of Oracle cloud services are defined by the applicable contract for such services. No other rights are granted to the U.S. Government.

This software or hardware is developed for general use in a variety of information management applications. It is not developed or intended for use in any inherently dangerous applications, including applications that may create a risk of personal injury. If you use this software or hardware in dangerous applications, then you shall be responsible to take all appropriate fail-safe, backup, redundancy, and other measures to ensure its safe use. Oracle Corporation and its affiliates disclaim any liability for any damages caused by use of this software or hardware in dangerous applications.

Oracle®, Java, and MySQL are registered trademarks of Oracle and/or its affiliates. Other names may be trademarks of their respective owners.

Intel and Intel Inside are trademarks or registered trademarks of Intel Corporation. All SPARC trademarks are used under license and are trademarks or registered trademarks of SPARC International, Inc. AMD, Epyc, and the AMD logo are trademarks or registered trademarks of Advanced Micro Devices. UNIX is a registered trademark of The Open Group.

This software or hardware and documentation may provide access to or information about content, products, and services from third parties. Oracle Corporation and its affiliates are not responsible for and expressly disclaim all warranties of any kind with respect to third-party content, products, and services unless otherwise set forth in an applicable agreement between you and Oracle. Oracle Corporation and its affiliates will not be responsible for any loss, costs, or damages incurred due to your access to or use of third-party content, products, or services, except as set forth in an applicable agreement between you and Oracle.

## **Contents**

### 1 [Preface](#page-4-0)

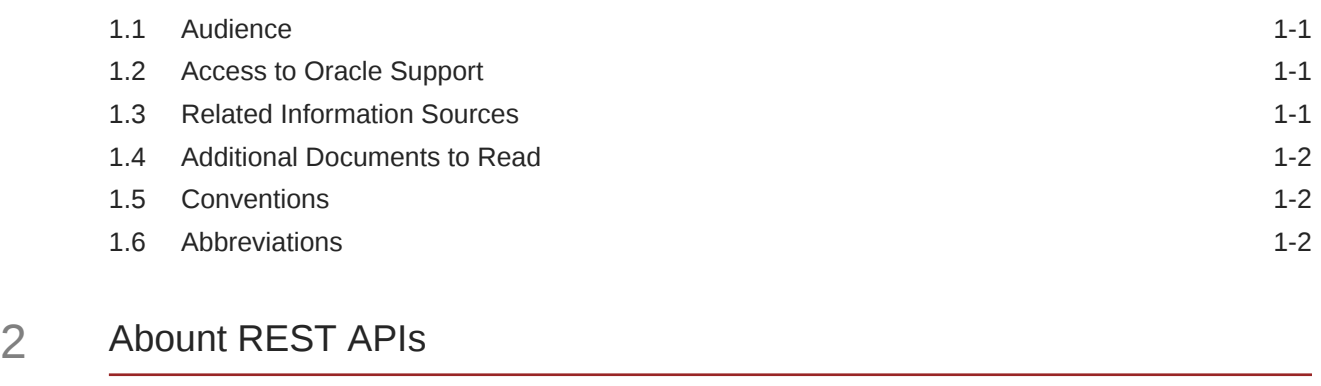

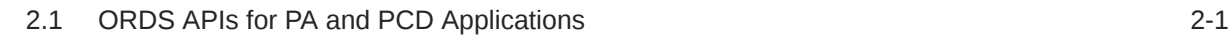

### 3 [Getting Started](#page-8-0)

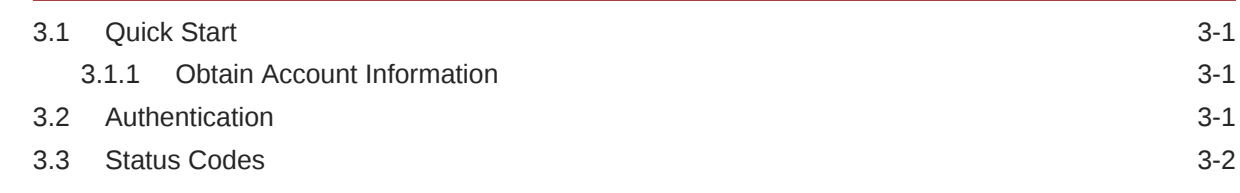

### 4 [Segment Types \(All\)](#page-12-0)

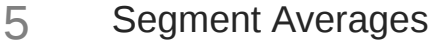

### 6 [Segment Averages \(Specific\)](#page-15-0)

### 7 [Customer Segment](#page-18-0)

[Segment Metrics](#page-20-0)

### [PA Mertics](#page-22-0)

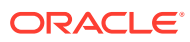

## <span id="page-4-0"></span>1 Preface

This section provides information about the Oracle Financial Services Performance Analytics (OFS PA) Application User Guide. OFS PA Applications are packaged as part of the OFS PFT Applications Pack.

Topics:

- **Audience**
- Access to Oracle Support
- Related Information Sources
- Additional Documents to Read
- **[Conventions](#page-5-0)**
- **[Abbreviations](#page-5-0)**

### 1.1 Audience

This user guide is intended for the users of the Oracle Financial Services Performance Analytics (OFS IPA) Application.

## 1.2 Access to Oracle Support

Oracle customers have access to electronic support through My Oracle Support. For more information, visit [My Oracle Support](https://support.oracle.com/portal/) or visit [Oracle Accessibility Learning and Support](https://www.oracle.com/corporate/accessibility/learning-support.html#support-tab) if you are hearing impaired.

## 1.3 Related Information Sources

This section identifies additional documents related to the OFS IPA Application.

You can access the below documents online from the Oracle Help Center (OHC) [Documentation Library](https://docs.oracle.com/cd/F39256_01/get_started.htm) for OFS PA Applications Pack:

- OFS Performance Analytics Application Pack Release Notes
- OFS Performance Analytics Applications Pack Installation and Configuration Guide
- OFS Performance Analytics Operational User Guide
- OFS Performance Analytics Business User Guide
- OFS Performance Analytics OBIEE Reports User Guide Release

[Performance Analytics Security Guides](https://docs.oracle.com/cd/F39256_01/paotherdocuments.htm):

- OFS Institutional Performance Analytics Security Guide Release 8.1.x
- OFS Retail Performance Analytics Security Guide Release 8.1.x

[Performance Analytics Cloning Reference Guides](https://docs.oracle.com/cd/F39256_01/paotherdocuments.htm):

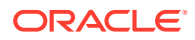

- <span id="page-5-0"></span>• OFS Institutional Performance Analytics Cloning Reference Guide Release 8.1.x
- OFS Retail Performance Analytics Cloning Reference Guide Release 8.1.x

[Data Protection Guide](https://docs.oracle.com/cd/F39256_01/paotherdocuments.htm):

• OFS Performane Analytics Data Protection Guide Release 8.1.x

## 1.4 Additional Documents to Read

Oracle Financial Services Profitability Analytics Applications Pack is built on the Oracle Financial Services Advanced Analytical Applications Infrastructure (OFS AAI).

See the following [OFS AAI Documents](https://docs.oracle.com/cd/F29631_01/get_started.htm) as no separate documents are required at the pack or application level for Oracle Financial Services Profitability Analytics Applications Pack:

- OFS Analytical Applications Infrastructure (OFS AAAI) Application Pack Installation and Configuration Guide Release 8.1.2.0.0
- OFS Analytical Applications Infrastructure Administration Guide Release 8.1.x
- OFS Analytical Applications Infrastructure User Guide Release 8.1.2.0.0
- OFS Analytical Applications Infrastructure Cloning Reference Guide Release 8.1.x
- OFS Analytical Applications Infrastructure Security Guide Release 8.1.x

You can access the common document from the OHC Documentation Library:

- [OFSAA Licensing Information User Manual](https://docs.oracle.com/cd/E61555_01/licensing.htm)
- [OFS Analytical Applications 8.1.2.0.0 Technology Matrix](https://docs.oracle.com/cd/E55339_01/homepage.htm)

## 1.5 Conventions

The following text conventions are used in this document:

| Convention       | <b>Meaning</b>                                                                                                    |
|------------------|----------------------------------------------------------------------------------------------------|
| boldface         | Boldface type indicates graphical user<br>interface elements associated with an action or<br>terms defined in text or the glossary.                         |
| italic           | Italic type indicates book titles, emphasis, or<br>placeholder variables for which you supply<br>particular values.                                         |
| monospace        | Monospace type indicates commands within a<br>paragraph, URLs, code in examples, file<br>names, text that appears on the screen, or text<br>that you enter. |
| <b>Hyperlink</b> | Hyperlink type indicates the links to external<br>websites, internal document links to sections.                                                            |

**Table 1-1 Conventions Used in this Guide**

## 1.6 Abbreviations

The following table lists the abbreviations used in this document:

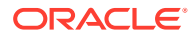

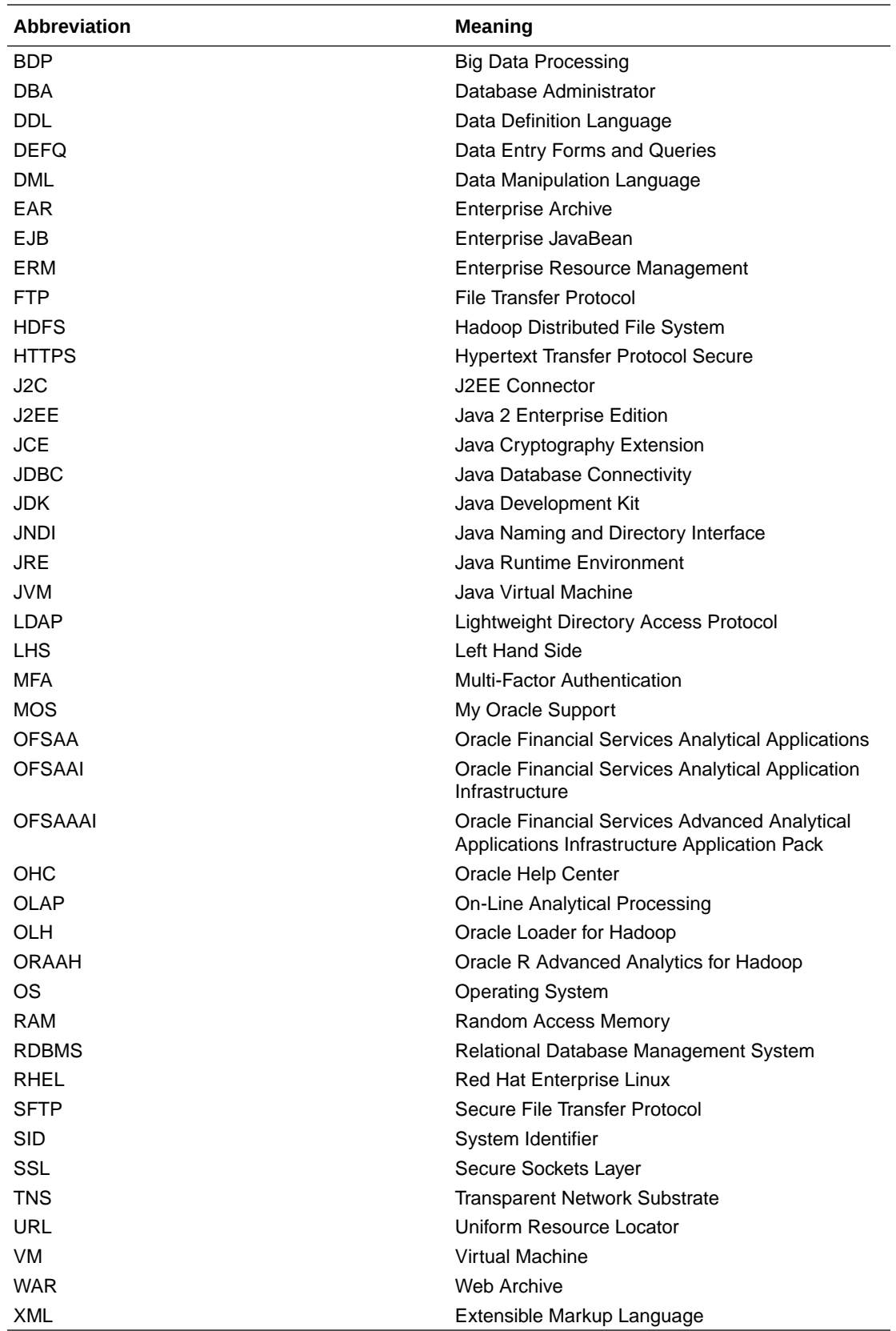

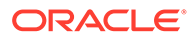

# <span id="page-7-0"></span> $\overline{\phantom{a}}$ Abount REST APIs

You can use Oracle REST APIs to view data stored in Oracle Performance Analytics (PA) Applications. A REST API (also known as RESTful API) is an application programming interface (API or web API) that conforms to the constraints of REST architectural style and allows for interaction with RESTful web services.

Oracle Performance Analytics (PA) Applications provide a Representational State Transfer (REST) API to perform user tasks in an automated manner. The REST API is an applicationprogramming interface that provides a simplified way to exchange data through HTTP requests from a client to the server. In REST APIs, a resource is an object with a type, associated data, and relationships to other resources. You can use a set of HTTP methods to access each resource. Resources are organized in a hierarchical structure that enables:

- Better organization, by grouping related data so that you can efficiently customize the resources.
- Improved performance by using a single HTTP request to handle multiple resources.

## 2.1 ORDS APIs for PA and PCD Applications

The ORDS API for Price Creation and Discovery, Customer Information applications does the following:

- **Segment Types (All)**: This REST API is used to fetch all the Segment Types.
	- **Method**: GET
	- **Path**: /rest-v1/segmentTypes/
- **Segement Averages**: This REST API is used to fetch the Segment Averages.
	- **Method**: GET
	- **Path**: /rest-v1/segmentAverages/
- **Segment Averages (Specific)**: This REST API is used to fetch the Segment Averages.
	- **Method**: POST
	- **Path**: /rest-v1/segmentAverages/
- **Customer Segment**: This REST API is used to fetch the Segment Averages.
	- **Method**: POST
	- **Path**: /rest-v1/customerSegment/
- **Segment Metrics**: This REST API is used to fetch the Segment Averages.
	- **Method**: POST
	- **Path**: /rest-v1/segmentMetrics/

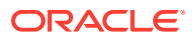

<span id="page-8-0"></span>3 Getting Started

This chapter covers the following topics:

- **Quick Start**
- **Authentication**
- **[Status Codes](#page-9-0)**

## 3.1 Quick Start

Set up your environment and retrieve your first task list for Oracle Integration using the REST API by performing the following tasks.

#### **Prerequisites**:

- Access to Performance Analytics.
- Appropriate user privileges to access the services.
- Technical and functional knowledge to understand and execute the REST APIs and configuration knowledge.
- Knowledge of REST concepts, JSON, browser-based REST client.
- Knowledge of an interactive and automatic tool for verifying the APIs such as Postman.

### 3.1.1 Obtain Account Information

The account creation e-mail from Oracle contains the identity domain name for the Oracle Performance Analytics instance. If you do not have this information, then contact your service administrator.

## 3.2 Authentication

Ensure that you have the appropriate log-in credentials for accessing the Oracle Performance Analytics service, and the appropriate role for creating, managing, and deleting service instances.

To get authentication, follow these steps:

- **1.** Log in to **Admin Console**. For more information, see Admin Console.
- **2.** Go to **Component Details** and click **AUTH** tab. The **Client ID** and **Client Password** details are displayed.
- **3.** Copy Client ID and Client Password.
- **4.** Open **Postman** or relevant API tools. Select POST method and paste the URL: https://ip:port/oauth2/v1/token

Replace the ip:port with the tenant URL or domain name.

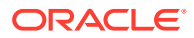

- <span id="page-9-0"></span>**5.** Click the **Authorization** tab. Go to the **Type** field and select **Basic Auth** from the drop-down list. The User name and Password fields are displayed.
- **6.** Enter the User Name and Password that you have copied in step-3.
- **7.** Go to the **Body** tab. Select request format as: **x-www-form-urlencoded**.
- **8.** Enter the KEY and Value fields as mentioned in the table: The following table explains the KEY and VALUE details.

#### **Table 3-1 KEY-VALUE Details**

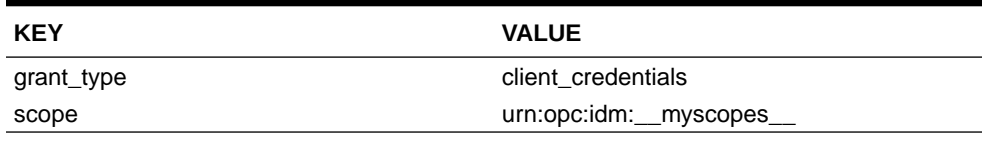

- **9.** Click the **Header** tab. The Header details are displayed.
- **10.** Enter the details explained in the following table:

### **Table 3-2 KEY-VALUE Details**

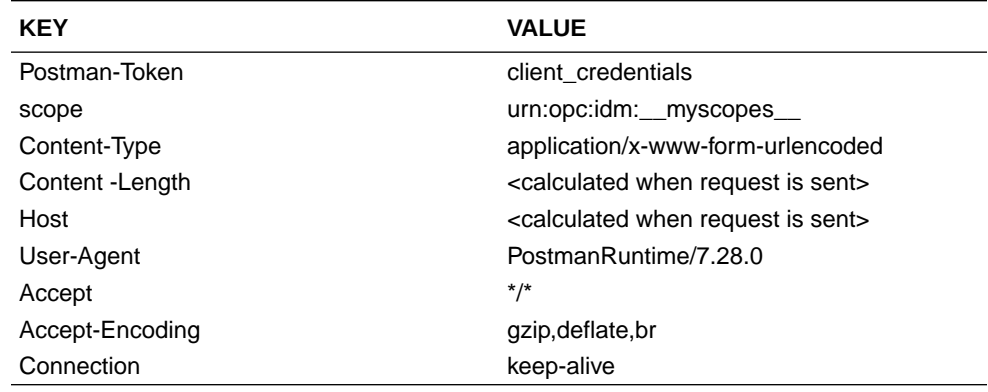

**11.** Click **Send**. An Authorization token is generated in the Response body. For example, <eyJ4NXQjUzI1NiI6Ikk3cWxndm1Kal...>

This authentication key is valid for a stipulated time.

**12.** Copy only the Authorization token details.

## 3.3 Status Codes

When you call any of the Oracle Integration REST resources, the Response header returns one of the standard HTTP status codes defined in the following table.

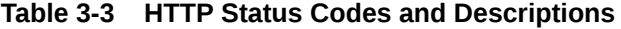

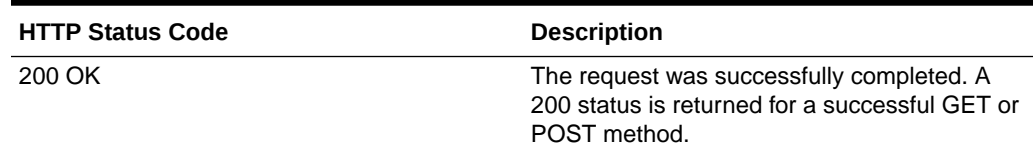

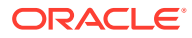

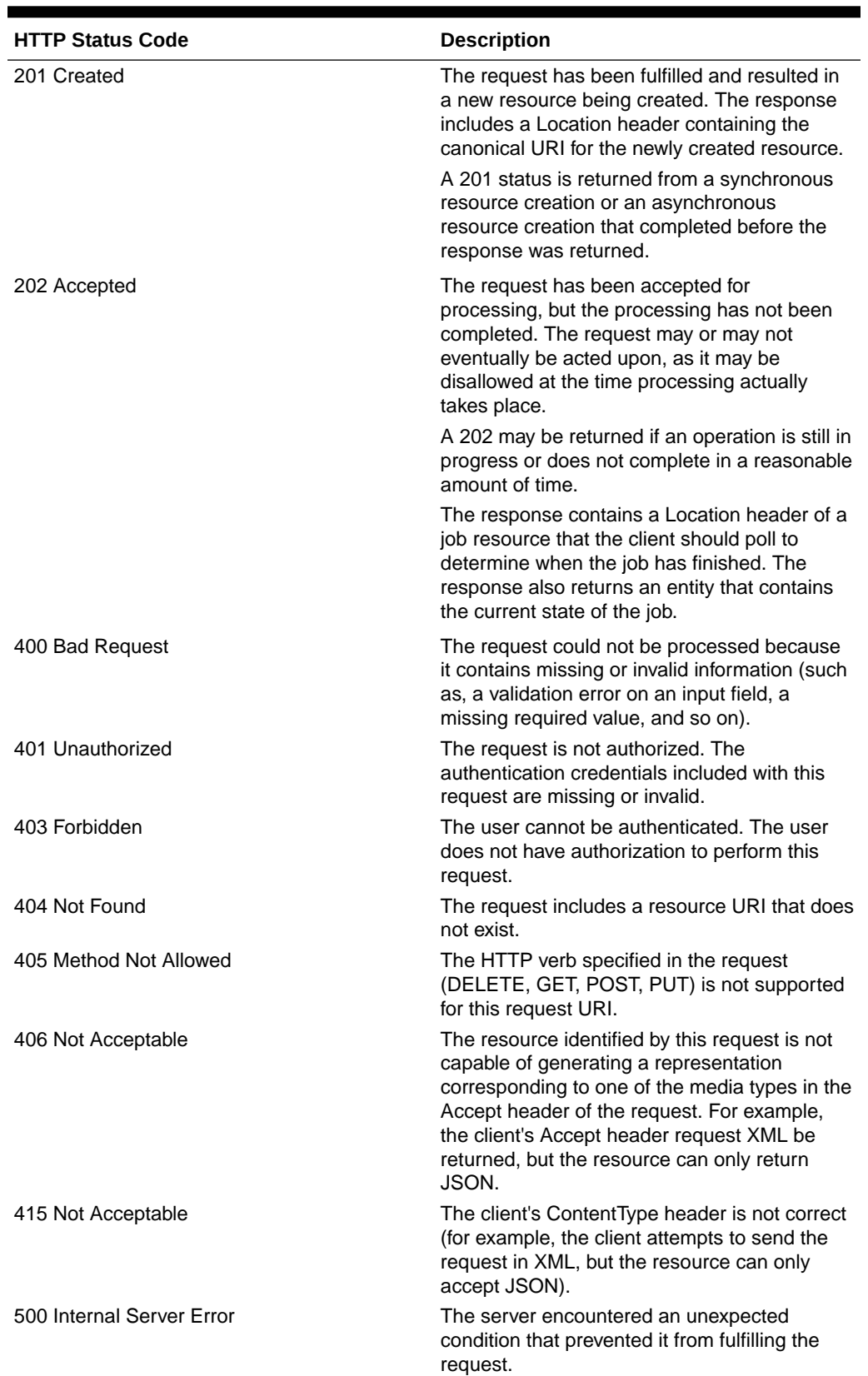

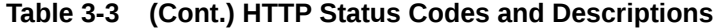

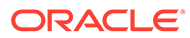

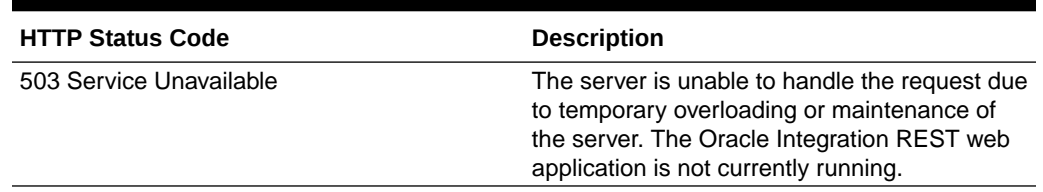

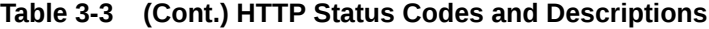

<Enter a single subject here.>

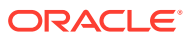

# <span id="page-12-0"></span>4 Segment Types (All)

**Endpoint (HTTP Link)**: http://<hostname>:<port>/rest-v1/segmentTypes/

**Service Type**: GET

**Query Prameters**: No input required.

**Request JSON Sample**: No request

### **Response Parameters**:

portfolio code *String*

Refers to the Code for the Portfolio: Portfolio being that of Retail or Institutional.

portfolio name *String*

Refers to the Name for the Portfolio: Portfolio being that of Retail or Institutional.

segment type code *String*

> Refers to the Code for Segment Type: Segment Type being Demographic/Risk Based/ Profitability/Behavioral, and so on.

• segment type name *String*

> Refers to the Name for Segment Type: Segment Type being Demographic/ Risk Based/ Profitability/ Behavioral, and so on.

• is default *String*

•

Default Income Statement.

```
{
     "items": [
     {
         "portfolio_code": "string",
         "portfolio_name": "string",
        "segment type code": "string",
        "segment type name": "string",
        "is default": "string"
     }
     ]
}
```
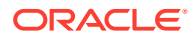

# <span id="page-13-0"></span>5 Segment Averages

Endpoint (HTTP Link): http://<hostname>:<port>/rest-v1/segmentAverages/

**Service Type**: GET

**Query Prameters**: No input required.

#### **Request JSON Sample**: No request

Response Parameters:

portfolio code *String*

Refers to the Code for the Portfolio: Portfolio being that of Retail or Institutional.

• portfolio\_name *String*

Refers to the Name for the Portfolio: Portfolio being that of Retail or Institutional.

segment type code *String*

> Refers to the Code for Segment Type : Segment Type being Demographic/ Risk Based/ Profitability/ Behavioral, and so on.

segment type name *String*

> Refers to the Name for Segment Type: Segment Type being Demographic/ Risk Based/ Profitability/ Behavioral, and so on.

• segment code *String*

Refers to the Code for Segment within a particular Segment Type.

segment name *String*

Refers to the Name for Segment within a particular Segment Type.

product\_code *String*

Refers to the Code assigned to a Product.

product name *String*

Refers to Name of Banking Product.

• repline code *String*

Refers to the Code assigned to a Reporting Line.

• repline\_name

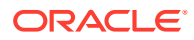

### *String*

Refers to the Name assigned to a Reporting Line.

• repline category *String*

Refers to whether the Reporting Line is holding Amount field or a Balance field.

v iso currency cd *String*

Code Indicating Functional Currency.

- month on book Refers to the Age of the Account on Banking books.
- repline value Value of the field corresponding to the Reporting line.
- language\_code *String*

Code Indicating the Language.

```
{
"items": [
{
"portfolio_code": "string",
"portfolio_name": "string",
"segment_type_code": "string",
"segment type name": "string",
"segment_code": "string",
"segment name": "string",
"product_code": "string",
"product name": "string",
"repline code": "string",
"repline_name": "string",
"repline_category": "string",
"v iso currency cd": "string",
"month on book": 0,
"repline_value": 0,
"language code": "string"
}
]
}
```
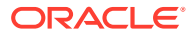

# <span id="page-15-0"></span>6 Segment Averages (Specific)

Endpoint (HTTP Link): http://<hostname>:<port>/rest-v1/segmentAverages/

**Service Type**: POST

**Query Prameters**: Not applicable

#### **Request Parameters**:

portfolio\_code **String** 

Refers to the Code for the portfolio: Portfolio being that of Retail or Institutional.

segment\_type\_code **String** 

> Refers to the Code for Segment Type : Segment Type being Demographic/ Risk Based/ Profitability/ Behavioral, and so on.

• segment code **String** 

Refers to the Code for Segment within a particular Segment Type.

product code **String** 

Refers to the Code assigned to a Product.

- **replines** 
	- replineCode **String**

Refers to the Code assigned to a Reporting Line.

### **Request JSON Sample**:

```
{"portfolio_code": "string","segment_type_code": "string","segment_code": 
"string","product_code": "string","replines": [{"replineCode": "string"}]}
```
### Response Parameters:

portfolio code *String*

Refers to the Code for the portfolio: Portfolio being that of Retail or Institutional.

portfolio name *String*

Refers to the Name for the portfolio: Portfolio being that of Retail or Institutional.

segment type code *String*

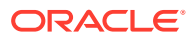

Refers to the Code for Segment Type : Segment Type being Demographic/Risk Based/Profitability/Behavioral, and so on.

• segment type name *String*

> Refers to the Name for Segment Type: Segment Type being Demographic/Risk Based/Profitability/Behavioral, and so on.

segment code *String*

Refers to the Code for Segment within a particular Segment Type.

product\_code *String*

Refers to the Code assigned to a Product.

product name *String*

Refers to Name of Banking Product.

language code *String*

Code Indicating Language.

- replines
	- repline\_code *String*

Refers to the Code assigned to a Reporting Line.

 $-$  repline name **String** 

Refers to the Name assigned to a Reporting Line.

– repline\_category **String** 

> Refers to whether the Reporting Line is holding Amount field or a Balance field.

currency\_code **String** 

Code Indicating the Base Currency.

month on book Number

Refers to the Age of the Account on Banking books.

repline\_value **Number** 

Value of the field corresponding to the Reporting line.

```
{"items": [{"portfolio_code": "string","portfolio_name": 
"string","segment_type_code": "string","segment_type_name":
```
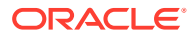

"string","segment\_code": "string","segment\_name": "string","product\_code": "string","product\_name": "string","language\_code": "string","replines": [{"repline code": "string","repline name": "string","repline category": "string","currency\_code": "string","month\_on\_book": 0,"repline\_value": 0}]}]}

## <span id="page-18-0"></span>7 Customer Segment

**Endpoint (HTTP Link): http://<hostname>:<port>/rest-v1/customerSegment/** 

**Service Type**: POST

#### **Request Prameters**:

portfolio code *String*

Refers to the Code for the Portfolio: Portfolio being that of Retail or Institutional.

segment type code *String*

> Refers to the Code for Segment Type : Segment Type being Demographic/Risk Based/ Profitability/Behavioral, and so on.

product code *String*

Refers to the Code assigned to a Product.

- customerAttributes
	- attributeName *String*

Name of the Attribute corresponding to the Column.

- attributeValue
	- *String*

Value of the Attribute corresponding to the Column.

– attributeType

*String*

Data Type of the Attribute corresponding to the Column for validation.

– attributeFormat *String*

Value format of the Attribute corresponding to the Column.

•

### **Request JSON Sample**:

```
{"portfolio_code": "string","segment_type_code": "string","product_code": 
"string","customerAttributes": [{"attributeName": "string","attributeValue": 
"string","attributeType": "string","attributeFormat": "string"}]}
```
### Response Parameters:

portfolio code Refers to the Code for the portfolio: Portfolio being that of Retail or Institutional.

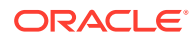

- segment\_type\_code Refers to the Code for Segment Type : Segment Type being Demographic/Risk Based/Profitability/Behavioral, and so on.
- product code Refers to the Code assigned to a Product.
- segment\_code Refers to the Code for Segment within a particular Segment Type.
- segment\_name Refers to the Name for Segment within a particular Segment Type.

```
{
"items": [
{
"portfolio_code": "string",
"segment_type_code": "string",
"product_code": "string",
"segment_code": "string",
"segment_name": "string"
}
\, \,}
```
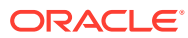

# <span id="page-20-0"></span>8 Segment Metrics

Endpoint (HTTP Link): http://<hostname>:<port>/rest-api /rest-v1/segmentMetrics/

**Service Type**: POST

### **Request JSON Prameters**:

portfolio code *String*

Refers to the Code for the Portfolio: Portfolio being that of Retail or Institutional.

segment type code *String*

> Refers to the Code for Segment Type : Segment Type being Demographic/Risk Based/ Profitability/Behavioral, and so on.

segment code

*String*

Refers to the Code for Segment within a particular Segment Type.

### **Request JSON Sample**:

```
{
"items": [
{
"portfolio_code": "string",
"segment type code": "string",
"segment code": "string",
}
]
}
```
### **Response Parameters**:

portfolio code *String*

Refers to the Code for the Portfolio: Portfolio being that of Retail or Institutional.

• segment\_type\_code *String*

> Refers to the Code for Segment Type : Segment Type being Demographic/Risk Based/ Profitability/Behavioral, and so on.

• segment\_code *String*

Refers to the Code for Segment within a particular Segment Type.

• rota *Number*

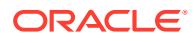

Return On Total Assets.

• raroc *Number*

Risk Adjusted Return On Capital.

• roe *Number*

Return On Equity.

• total\_income *Number*

Total income.

• total\_expenses *Number*

Total expenses.

• net\_income *Number*

Net income.

```
{
"items": [
{
"portfolio_code": "string",
"segment_type_code": "string",
"segment_code": "string",
"rota": 0,
"raroc": 0,
"roe": 0,
"total_income": 0,
"total_expenses": 0,
"net_income": 0
}
]
}
```
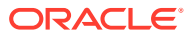

# <span id="page-22-0"></span>9 PA Mertics

(Required) <Enter a short description here.>

**Endpoint (HTTP Link)**: http://<hostname>:<port>/rest-api/pa/v1/metric/post

**Service Type**: POST

### **Request JSON Prameters**:

The following Request Parameters are Mandatory Parameters:

• SERVICE\_TYPE *String*

PERFORMANCE\_METRICS for retrieving Metrics for an existing Account.

Or

SEGMENTATION for retrieving Segment of an existing Account.

- OPERATION\_TYPE *String* ACCOUNT (hard coded for future provision)
- ACTION\_TYPE *String* LOOKUP (hard coded for future provision)
- REQUEST NUMBER *Number*

A unique integer number. Should change each time.

• PARAMS

```
– PARAM_CODE
   String
   "PARAMS": [
   {
   "PARAM_CODE": "INFODOM", "PARAM_VALUE": "<VALUE OF INFODOM>"
   },
   {
   "PARAM_CODE": "FOLDER", "PARAM_VALUE": "<VALUE OF FOLDER>"
   }
   ]
   The VALUE OF FOLDER is not currently used. It is recommended to use DEFAULT for
   this parameter.
```
• PAYLOAD

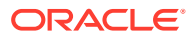

– PARTY

\* PARTY\_ID *String*

Customer ID

When PARTY ID is not passed, it should be passed as NULL. Web Service will not accept blank value for this parameter.

PARTY ATTRIBUTES *String*

This is not used. Give NULL as the parameter.

- ACCOUNTS
	- \* ACCOUNT\_NUMBER

*String*

When ACCOUNT NUMBER is not passed, it should be passed as NULL. Web Service will not accept blank value for this parameter.

- EXEC\_PARAMS
	- \* PARAM\_CODE *String*

Pass AS OF DATE.

\* PARAM\_VALUE *String*

Provide the Date on which you want the metrics in YYYYMMDD format.

- ACCOUNTS
	- \* ACCOUNT\_ATTRIBUTES CUSTOMER\_TYPE

*String*

Accepted values are:

- \* **I**: Institutional
- \* **R**: Retail

SEGMENT\_TYPE

*String*

Accepted values are:

- \* D: Demographic
- \* P: Profitability
- \* B: Behavioral
- \* R: Risk
- \* C: Corporate

The following Request Parameters are Optional Parameters:

- V\_PROD\_CODE
- N\_AGE

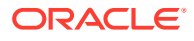

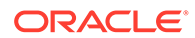

{"FSCARGO": {"LOCALE": "en-us","USER": "DEMOUSER","SERVICE\_TYPE": "SEGMENTATION","OPERATION\_TYPE": "ACCOUNT","ACTION\_TYPE": "LOOKUP","REQUEST\_NUMBER": 26,"PARAMS": [{"PARAM\_CODE": "INFODOM","PARAM\_VALUE": "OFSPFTINFO"},{"PARAM\_CODE": "FOLDER","PARAM\_VALUE": "PFTSEG"}],"PAYLOAD": {"PARTY": {"PARTY\_ID": "RBIB1C16","PARTY\_ATTRIBUTES": [],"ACCOUNTS": [{"ACCOUNT\_NUMBER": "RBIB1C16A5","ACCOUNT\_ATTRIBUTES":

### Request JSON Sample:

- N\_INTEREST\_COVERAGE\_RATIO
- N DEBT COVERAGE RATIO
- V CREDIT RATING CODE
- N\_ROTA
- N\_RAROC
- N\_TOTAL\_ACCOUNTS
- N\_EMPLOYEES
- F\_CUSTOMER\_LISTED\_FLG
- N\_TOTAL\_ASSETS
- N\_CUSTOMER\_INCOME
- N\_YEAR\_OF\_INCORPORATION
- V\_PRIMARY\_OR\_SECONDARY\_CUST
- N\_LOAN\_TO\_VALUE
- N\_DELINQUENT\_DAYS
- N\_MITIGANT\_VALUE
- N\_CREDIT\_SCORE
- N LIMIT UTILIZATION
- N\_CUSTOMER\_MOB
- N\_AVERAGE\_TRANSACTION\_SIZE
- N TOTAL TRANSACTIONS
- N\_ENHANCED\_LTV F\_UPGRADE\_IND
- N\_EOP\_BAL
- N\_LTV
- N\_NIBT
- N\_INCOME
- V\_COUNTRY
- V\_INDUSTRY
- V\_MARITAL\_STATUS
- V\_GENDER

```
[{"ATTRIBUTE_NAME":"CUSTOMER_TYPE", "ATTRIBUTE_VALUE":"R"},
{"ATTRIBUTE_NAME":"SEGMENT_TYPE","ATTRIBUTE_VALUE":"BEH"},
{"ATTRIBUTE_NAME":"V_PROD_CODE","ATTRIBUTE_VALUE":"9035"},
{"ATTRIBUTE_NAME":"N_AGE","ATTRIBUTE_VALUE":"25"},
{"ATTRIBUTE_NAME":"V_GENDER","ATTRIBUTE_VALUE":"M"},
{"ATTRIBUTE_NAME":"V_MARITAL_STATUS","ATTRIBUTE_VALUE":"MSG"},
{"ATTRIBUTE_NAME":"V_INDUSTRY","ATTRIBUTE_VALUE":"HELCA"},
{"ATTRIBUTE_NAME":"V_COUNTRY","ATTRIBUTE_VALUE":"IN"},
{"ATTRIBUTE_NAME":"N_INCOME","ATTRIBUTE_VALUE":"500000"}]}]},"EXEC_PARA
MS": [{"PARAM_CODE": "AS_OF_DATE", "PARAM_VALUE": "20200331"},
{"PARAM_CODE": "RPT_CCY_CODE","PARAM_VALUE": "USD"}]}}}
```
### **Response JSON Sample**:

A sample Web Service response JSON file (webservices req\_response.json) is available for reference.